## **Linguagens de Programação**

#### **Prof. Miguel Elias Mitre Campista**

**http://www.gta.ufrj.br/~miguel**

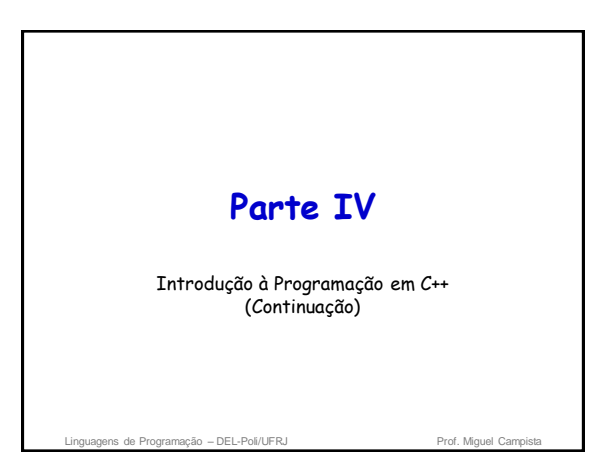

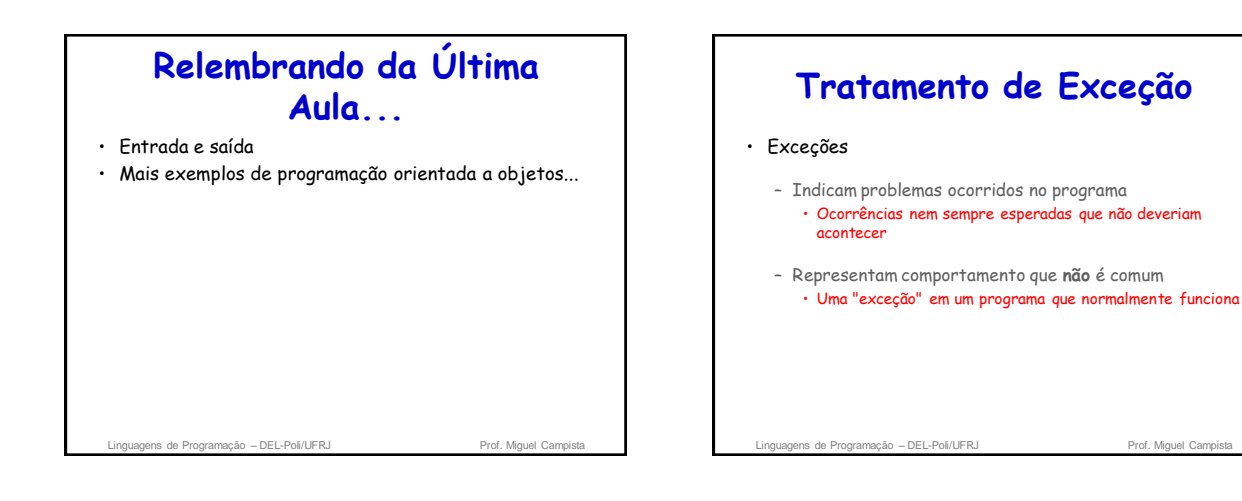

## **Tratamento de Exceção**

#### • Tratamento de exceção

- Programas que resolvem exceções
	- Continuam a sua execução mesmo em face de um erro
- Programas que são capazes de continuar execução • Término controlado
	- Problemas mais severos podem impedir que um programa continue a sua execução
- Programas que toleram falhas • Ex.: Lidar com um programa que divida por zero

de Programação – DEL-Poli/UFRJ

# **Tratamento de Exceção**

• Considere o pseudocódigo:

Realize uma tarefa Se a tarefa precedente não executou corretamente Realize processamento de erro Realize a próxima tarefa Se a tarefa precedente não executou corretamente Realize processamento de erro

### **Tratamento de Exceção** • Considere o pseudocódigo: Realize uma tarefa Se a tarefa precedente não executou corretamente Realize processamento de erro Realize a próxima tarefa Se a tarefa precedente não executou corretamente Realize processamento de erro ns de Programação – DEL-Poli/UFRJ Prof. Miguel Cam **Mistura de lógica e tratamento de erro pode tornar o programa difícil de ler/depurar**

### **Tratamento de Exceção** • Tratamento de exceção remove correção de erro da "linha principal" do programa – Torna o programa mais claro e melhora a manutenção – Programadores podem decidir se tratam: • Todas as exceções • Exceções de um tipo específico • Exceções de tipos relacionados – Objetos de classes específicas tratam os erros • Possibilidade do uso de **herança** e **polimorfismo** agens de Programação – DEL-Poli/UFRJ Prof. Miguel Car

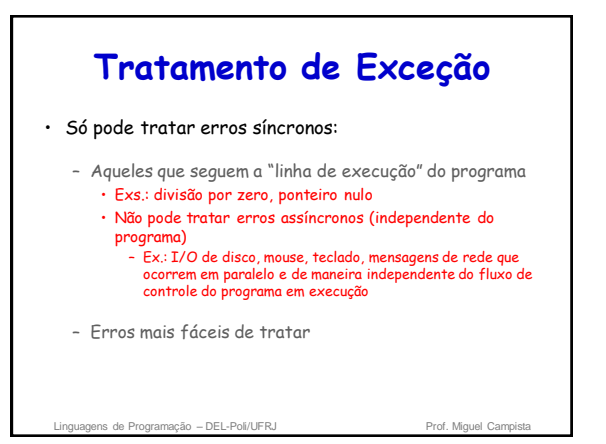

## **Tratamento de Exceção**

#### • Terminologia

- Função que tem erros dispara uma exceção (throws an exception)
- Tratamento de exceção (se existir) pode lidar com problema
	- Pega (catches) e trata (handles) a exceção
- Se não houver tratamento de exceção, exceção não é pega

• Pode terminar o programa (uncaught)

Linguagens de Programação – DEL-Poli/UFRJ Prof. Miguel Cam

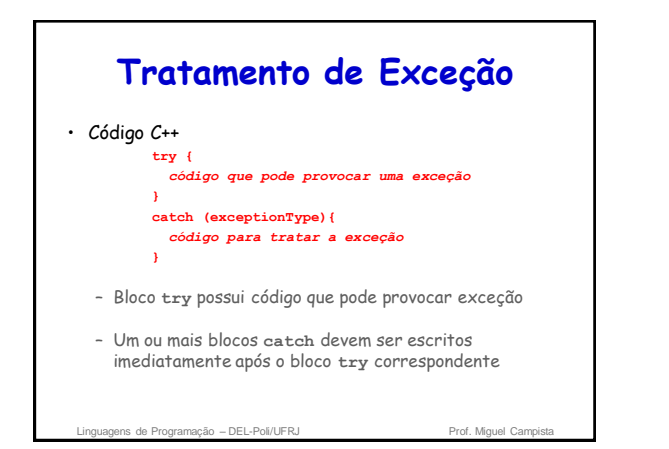

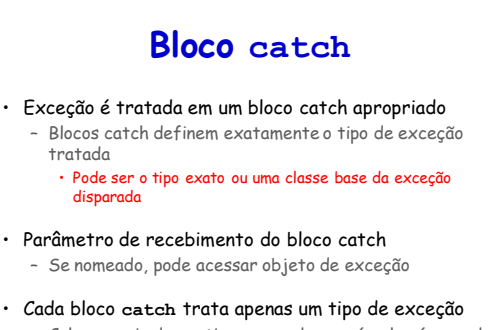

### **Bloco catch**

- Reporta a exceção ao usuário
- Registra a exceção em um arquivo
- Termina o programa corretamente – Ou tenta uma estratégia alternativa para lidar com a tarefa que falhou

### **Tratamento de Exceção**

- Throw point
	- Local no bloco **try** onde a exceção ocorre
	- Se a exceção for tratada
		- Programa pula o restante do bloco **try**
		- Executa o bloco **catch** correspondente
		- Reinicia depois do bloco **catch**
			- Variáveis locais ao bloco **catch** saem do escopo

**Execução do programa não retorna ao ponto onde a exceção foi disparada!**

ens de Programação – DEL-Poli/UFRJ Prof. Miguel Car

### **Tratamento de Exceção** • Throw point – Se a exceção for disparada mas não for tratada por nenhum bloco **catch** – Ou se a exceção for disparada em uma sentença que não está em um bloco • Função termina imediatamente e o programa tenta encontrar o bloco **try** na função chamadora • Se não houver exceção – Programa termina o bloco **try** e continua a execução após pular todos os blocos **catchs** • Não implica queda de desempenho Linguagens de Programação – DEL-Poli/UFRJ Prof. Miguel Campista

### **Outras Técnicas para Tratamento de Erros**

### • Ignorar exceção

- Típico para software pessoal (não comercial)
- Programa pode falhar

#### • Abortar programa

- Frequentemente apropriado
- Não é apropriado para software de missão crítica

#### • Teste para condição de erro

– Chamar função **exit** (**<cstdlib>**) e passar código de erro

Linguagens de Programação – DEL-Poli/UFRJ **Prof. Miguel Campistanus** 

## **Exemplo Simples de Tratamento de Exceção: Divisão por Zero**

• Palavra-chave: **throw**

- Dispara uma exceção
- Usada quando ocorre erro

ls de Programação – DEL-Poli/UFRJ

– Pode disparar objeto de exceção, inteiro etc. • **throw myObject;**

#### • **throw 5;**

#### • Objetos de exceção

- Classe base exceção ( **<exception>** )
- Construtor pode receber uma string (para descrever a exceção)
	- Função membro **what()** retorna essa string

**Tratamento de Exceção em C++** \* Aula 16 - Exemplo 1<br>\* Arquivo Principal<br>\* Autor: Miguel Campis \*/<br>#include <iostream><br>#include <string><br>#include <exception> using namespace std: int main() {<br> $\arctan n = \arccos n$ :  $\begin{array}{lll} \texttt{main()} & \texttt{\{} } \\ \texttt{string n} & = \texttt{"exc} \\ \texttt{try} & \texttt{throw n} \\ \texttt{)} \end{array}$ eatch (string e) {<br>cout  $\ll$  e  $\ll$  endl; return  $0t$ 

– DEL-Poli/UFRJ

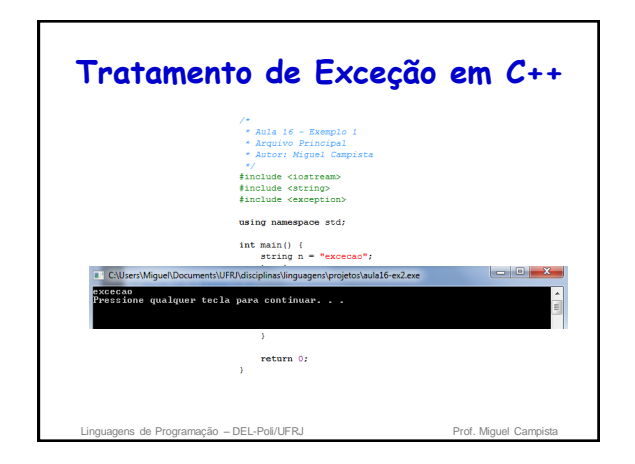

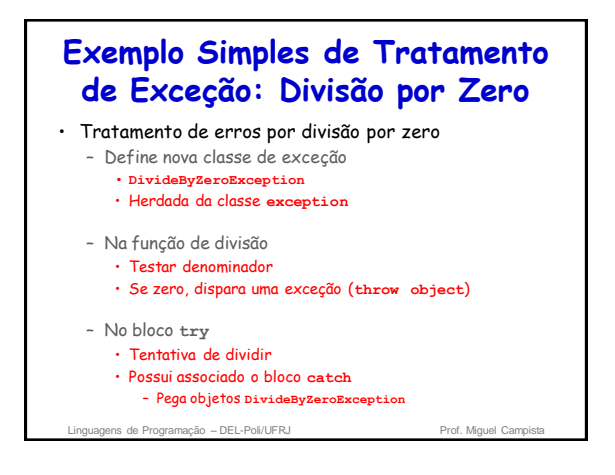

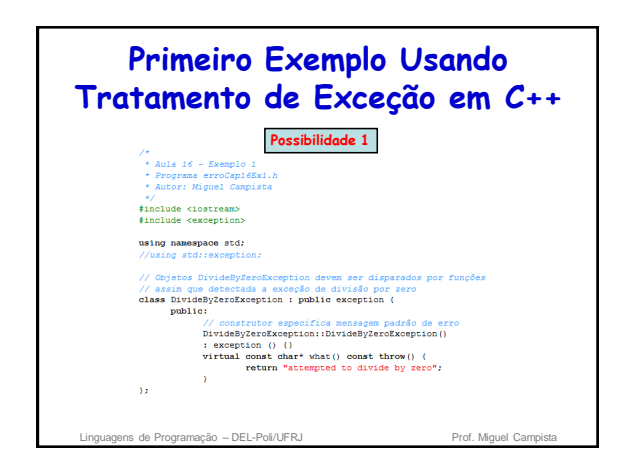

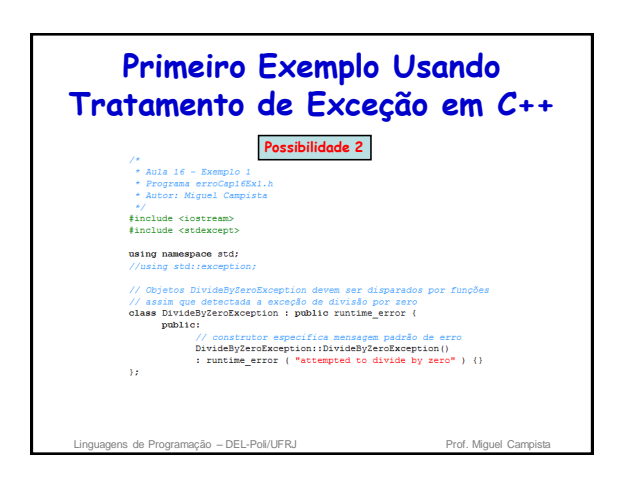

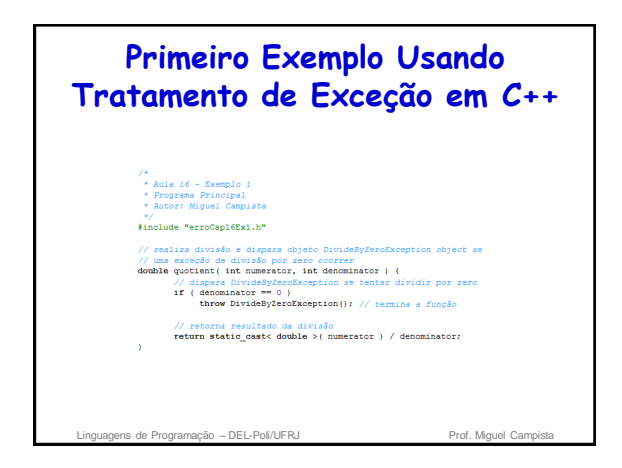

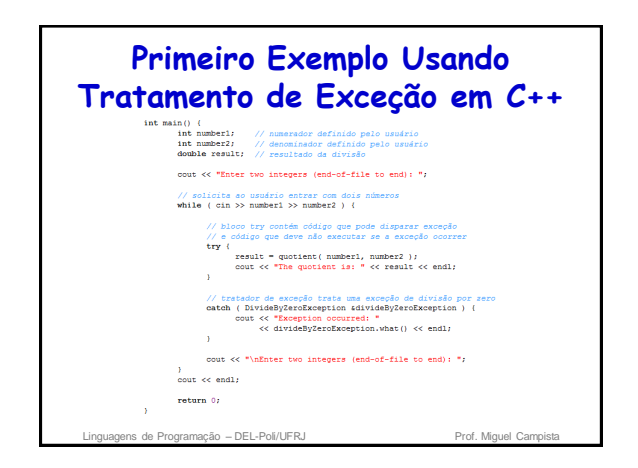

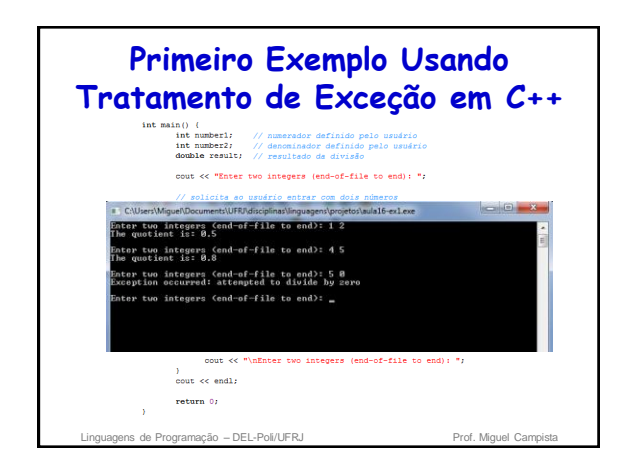

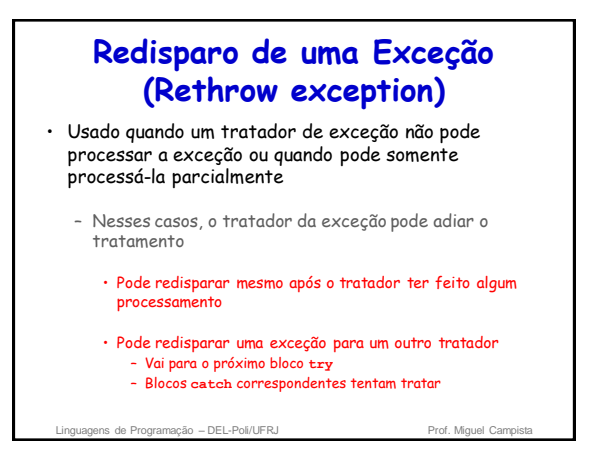

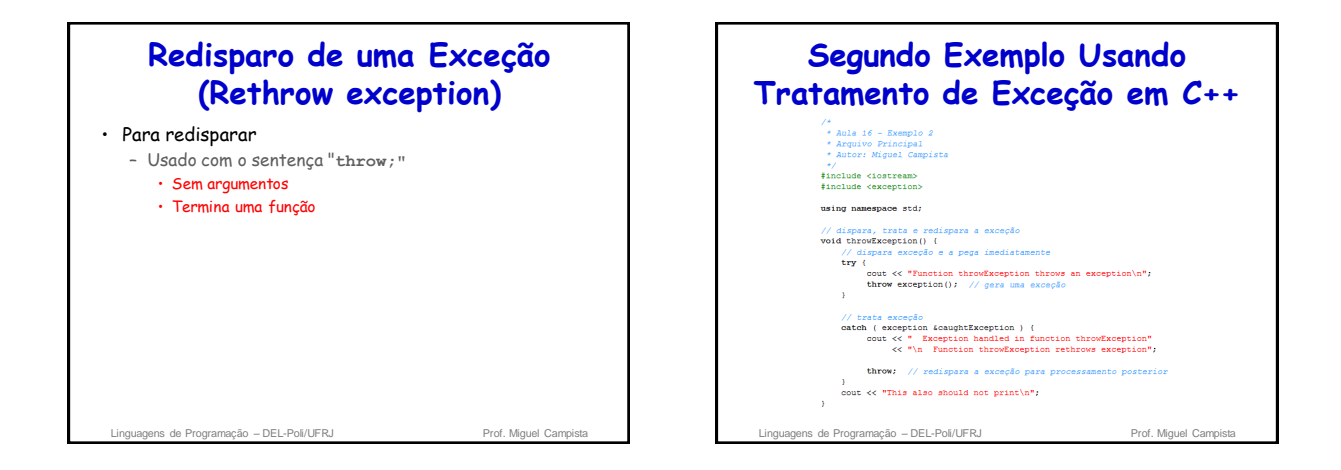

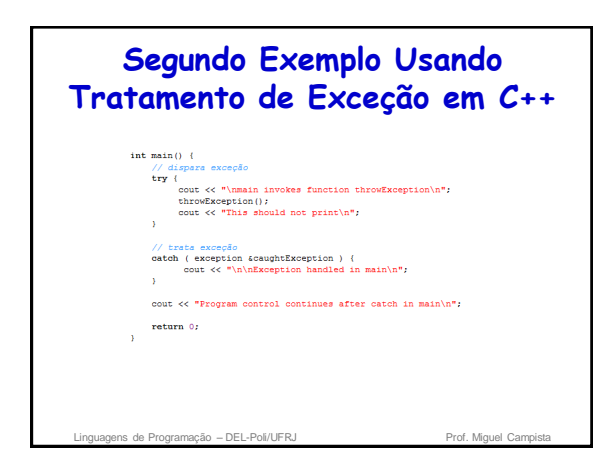

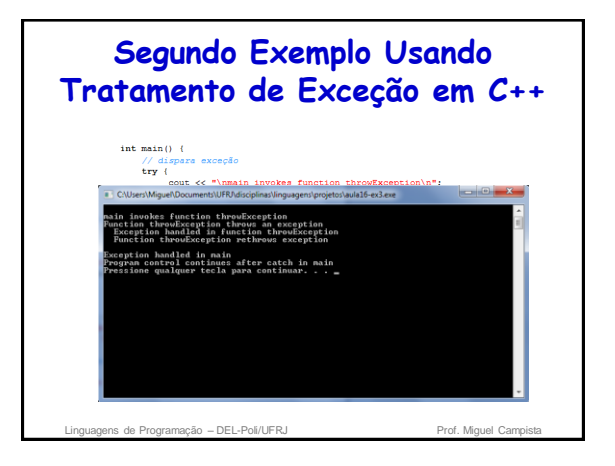

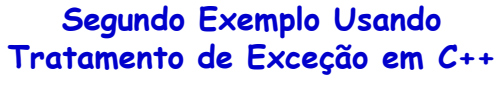

- O **redisparo** fez com que...
	- A função **throwException** não continue a sua execução após o **catch**
		- Se não houvesse redisparo a execução da função continuaria
	- O bloco **try** da função principal não continue a sua
		- execução após a chamada da função **throwException** • Se não houvesse redisparo a execução da função continuaria
	- O **catch** da função principal fosse invocado • Se não houvesse redisparo a execução da função continuaria

Linguagens de Programação – DEL-Poli/UFRJ Prof. Miguel Cam

## **Especificação de Exceções**

- Tipo de exceção disparada por uma função pode ser limitada
	- Adição de sufixo no protótipo da função

**float myfunction (char) throw (int);**

- Se **myfunction** disparar outro tipo de exceção, essa não é tratada pelo **catch** de inteiro correspondente • Compilador permite disparos de tipos diferentes do
	- definido, entretanto erros podem ocorrer em execução
	- **// Exceções não são permitidas float myfunction (char) throw (); // Todas as exceções são permitidas float myfunction (char);**

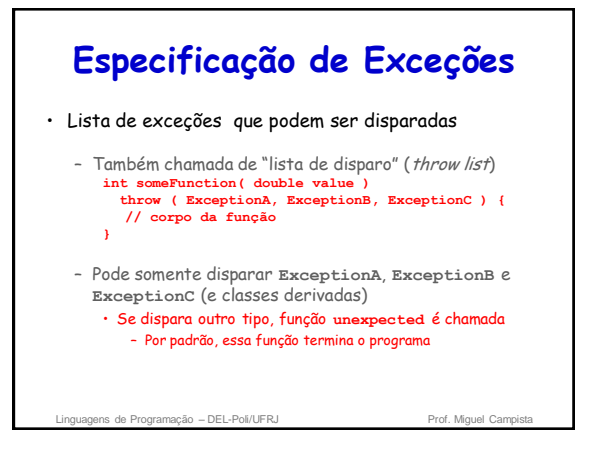

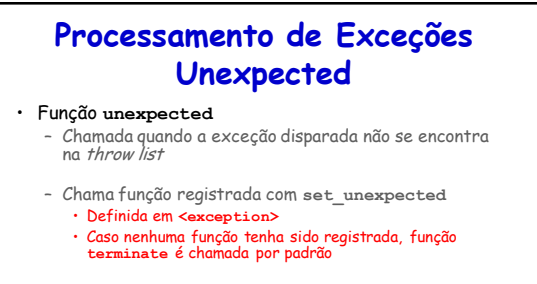

- **set\_terminate**
	- Define qual função **terminate** é chamada • Por padrão, chama **abort** – Se redefinido, ainda chama **abort** depois da nova função
		- terminar

Linguagens de Programação – DEL-Poli/UFRJ Prof. Miguel Campist

## **Processamento de Exceções Unexpected**

- Argumentos para as funções de definição: **set\_unexpected** e **set\_terminate**
	- Recebe ponteiro para função • Função não deve receber argumentos

– DEL-Poli/UFRJ

– Retorna **void**

### **Segundo Exemplo Usando Tratamento de Exceção em C++**Aula 16 - Exemplo 2.1<br>Arquivo Principal #include <iostream><br>#include <exception using namespace std; void myunexpected () {<br>
cerr << "unexpected called\n";<br>
throw 0; // dispara int (na especificação de exceção) void myfunction () throw (int) {<br>throw 'x'; // dispara char (não na especificação de exceção)  $\begin{minipage}{.4\linewidth} int main() {\color{black} {\color{black} {\left( \right. \right.}} } \end{minipage} \begin{minipage}{.4\linewidth} \begin{minipage}{.4\linewidth} \begin{minipage}{.4\linewidth} \begin{minipage}{.4\linewidth} \end{minipage} \begin{minipage}{.4\linewidth} \end{minipage} \begin{minipage}{.4\linewidth} \begin{minipage}{.4\linewidth} \end{minipage} \begin{minipage}{.4\linewidth} \end{minipage} \begin{minipage}{.4\linewidth} \end{minipage} \begin{minipage}{.4\linewidth} \begin{minipage}{.4\linewidth} \end{minipage} \begin{$ t main () {<br>set\_unexpected (my<br>try {<br>myfunction();<br>}<br>tech (int) { serv  $'$  catch (int) { cerr << "caught int\n"; } return 0;

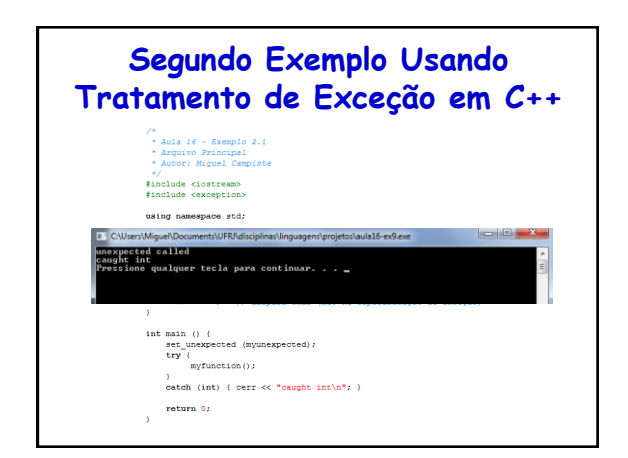

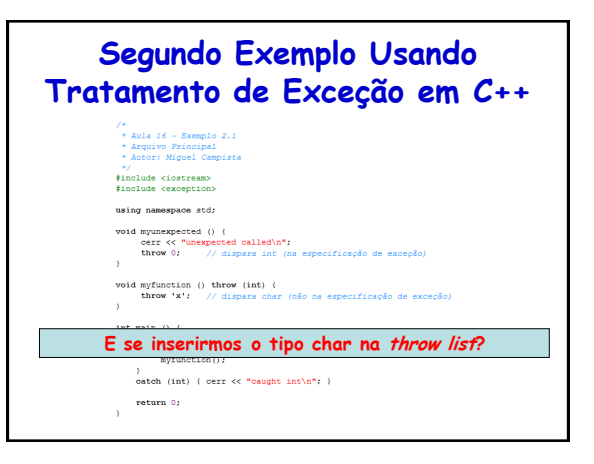

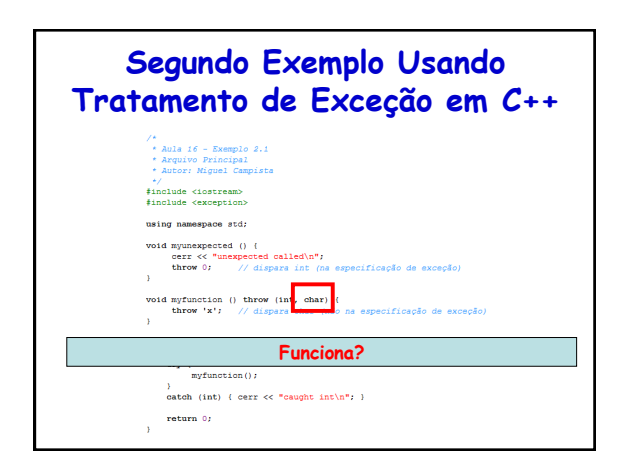

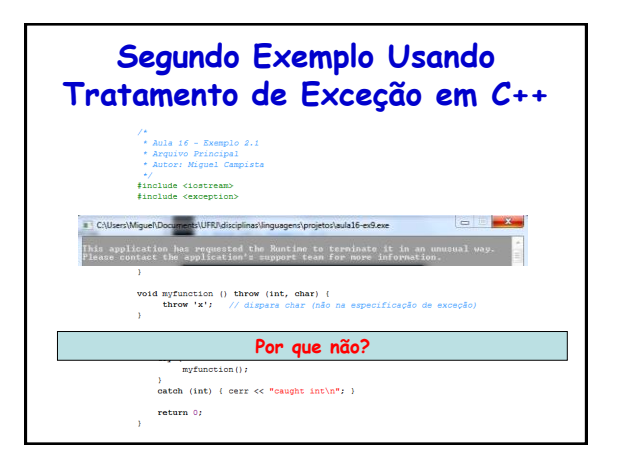

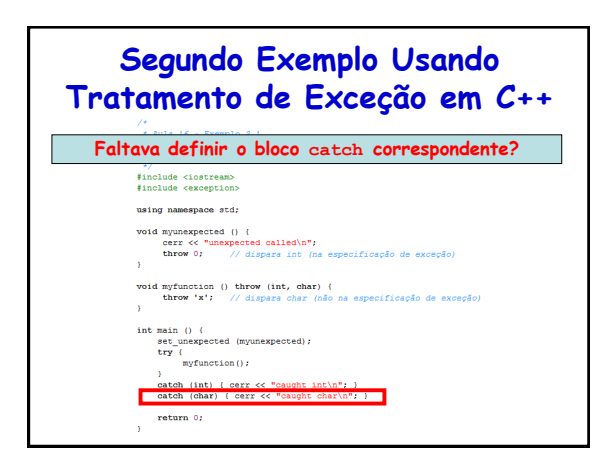

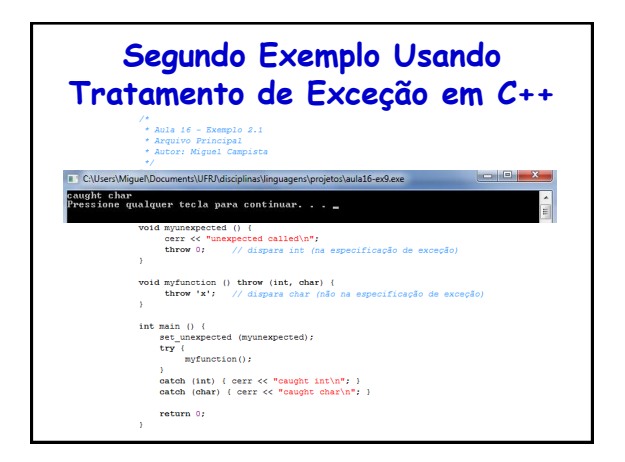

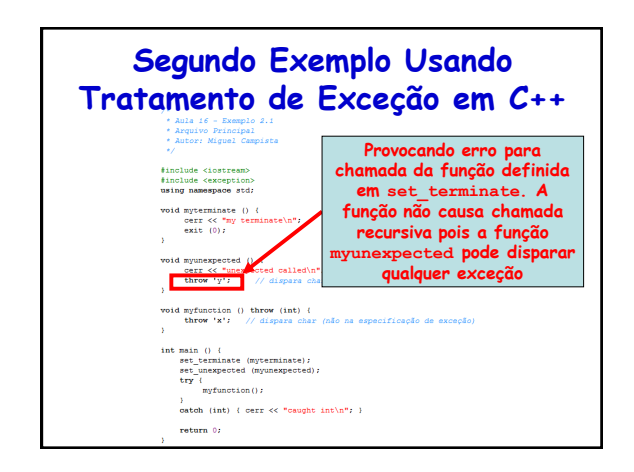

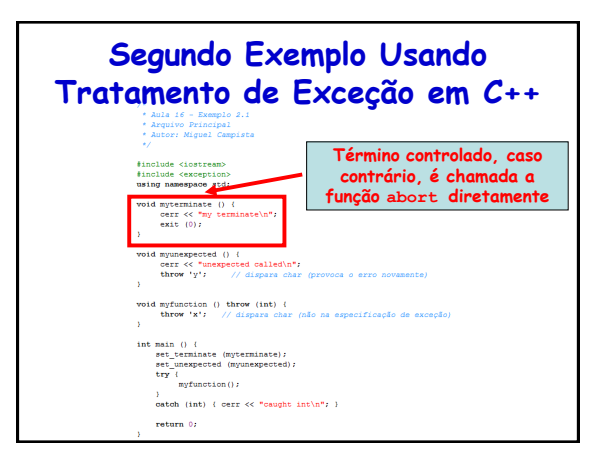

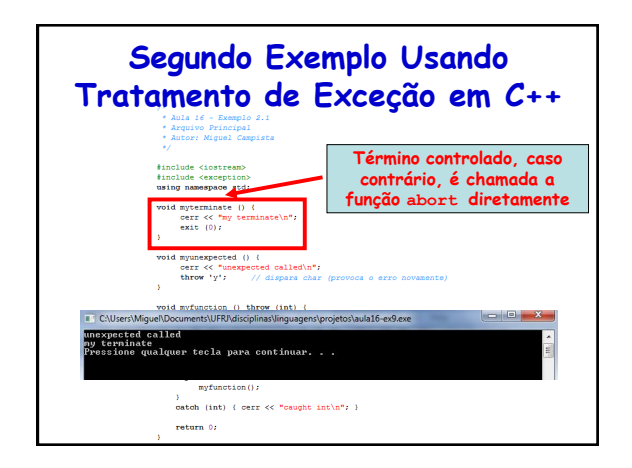

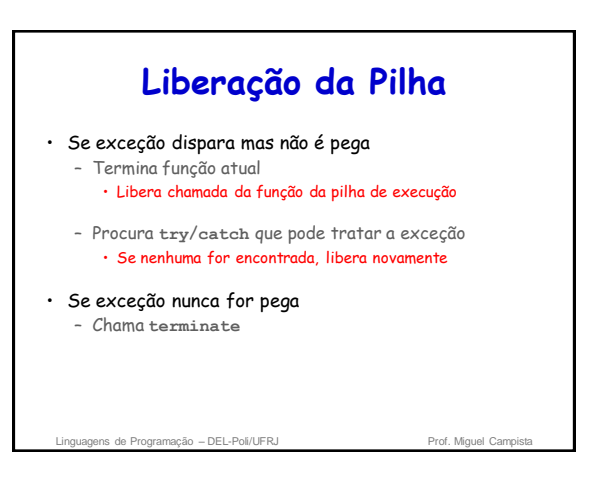

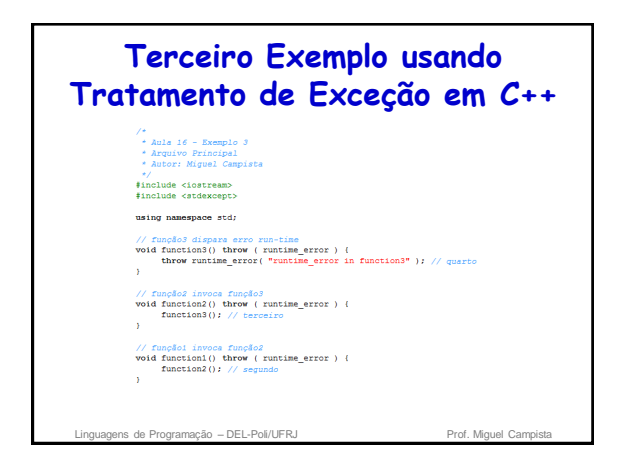

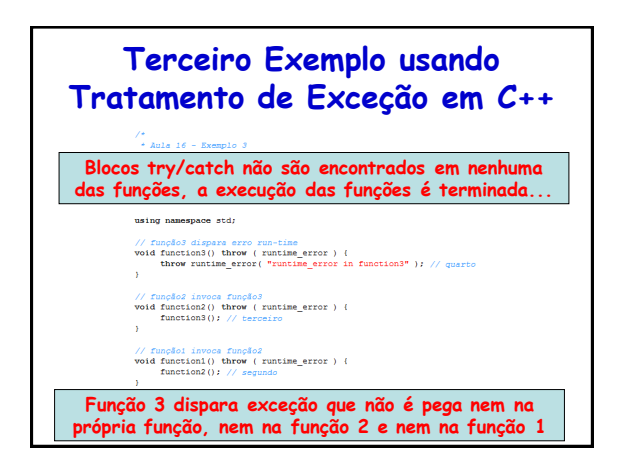

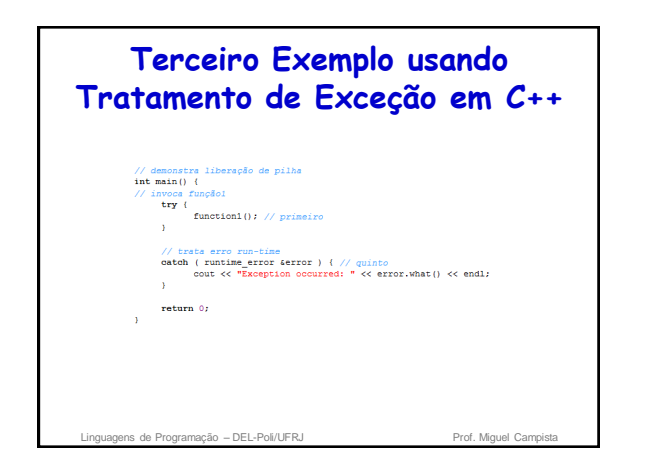

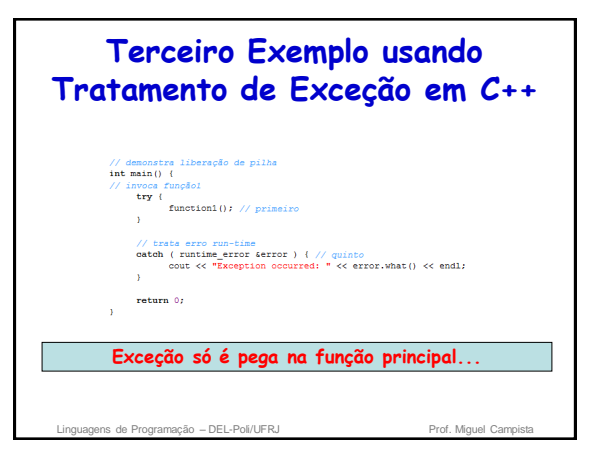

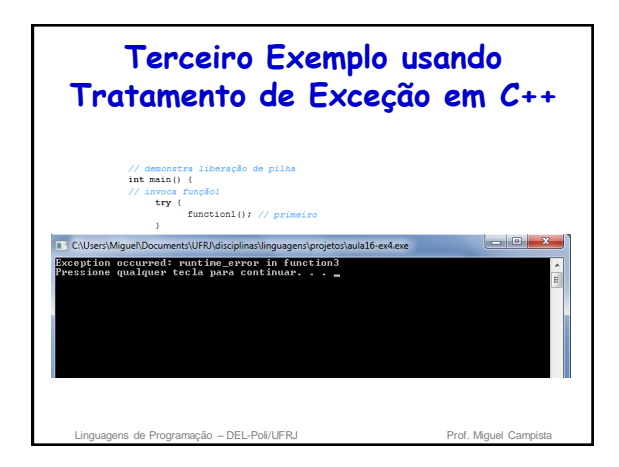

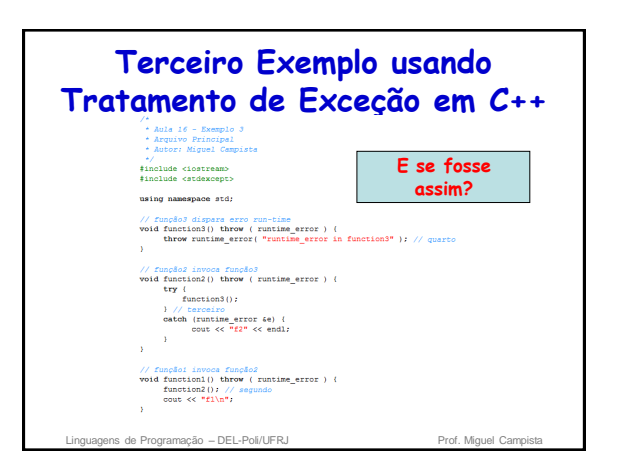

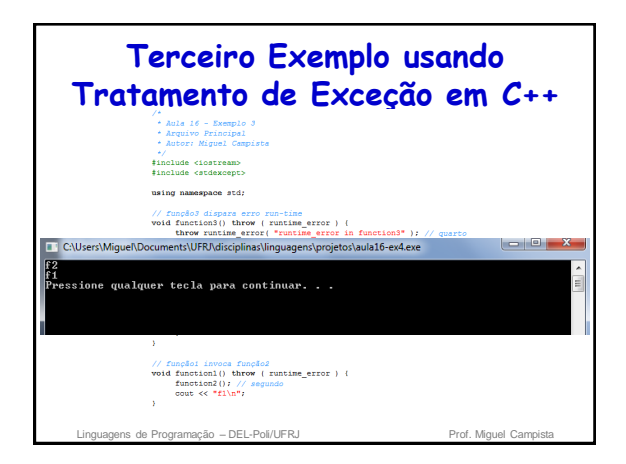

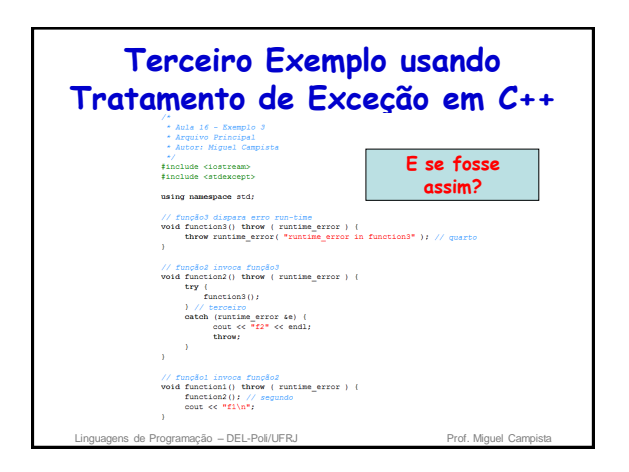

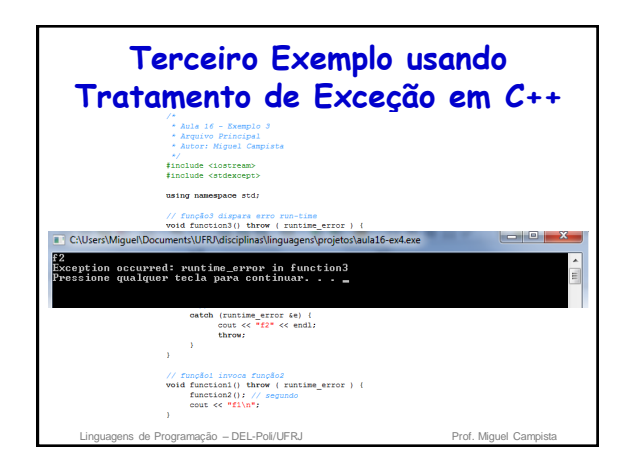

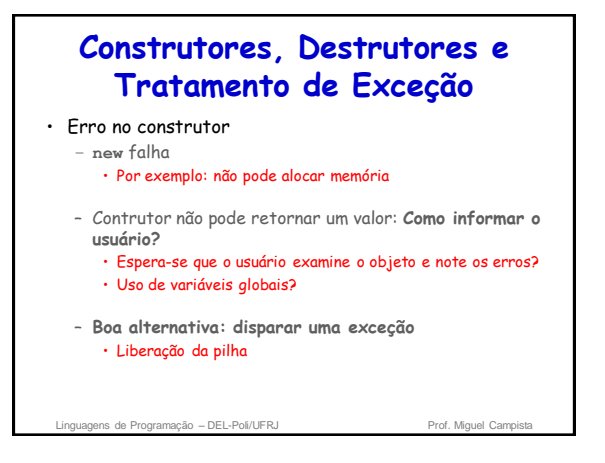

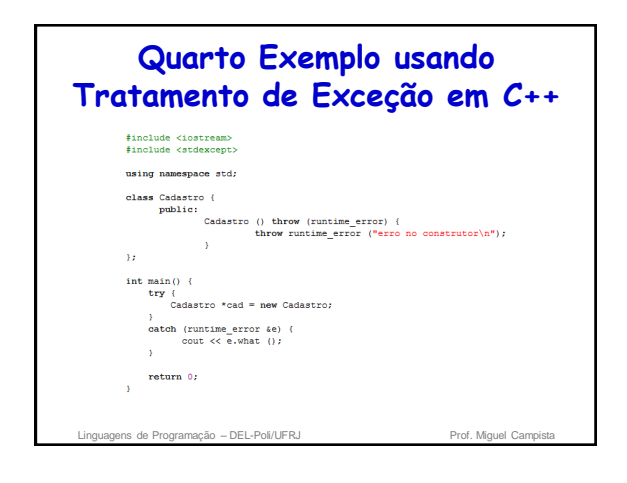

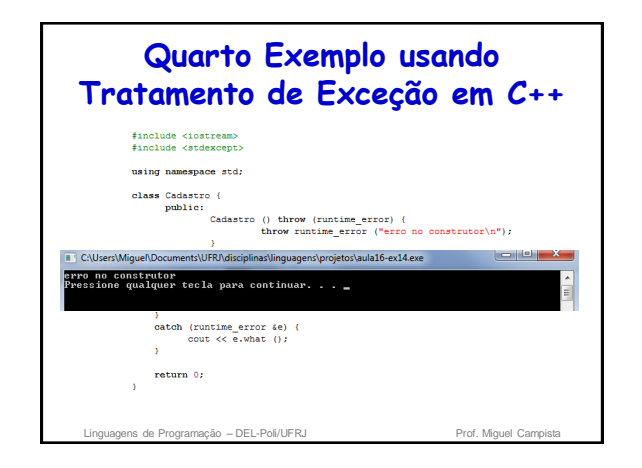

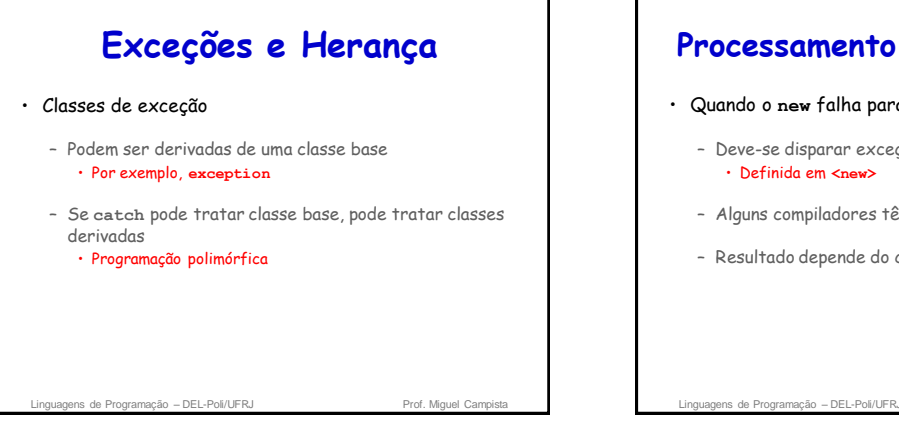

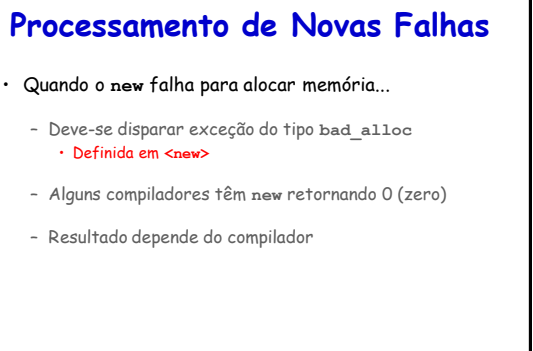

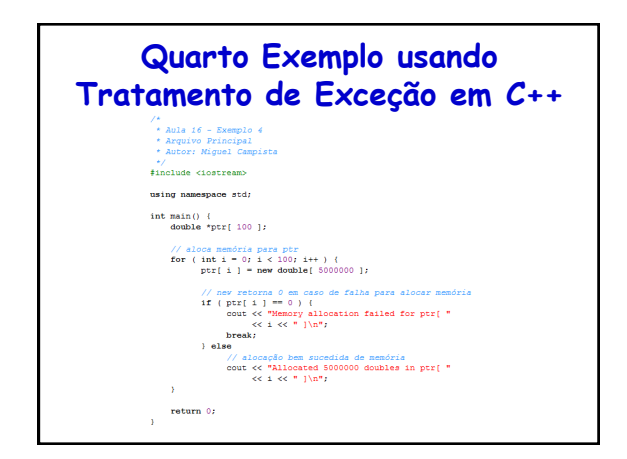

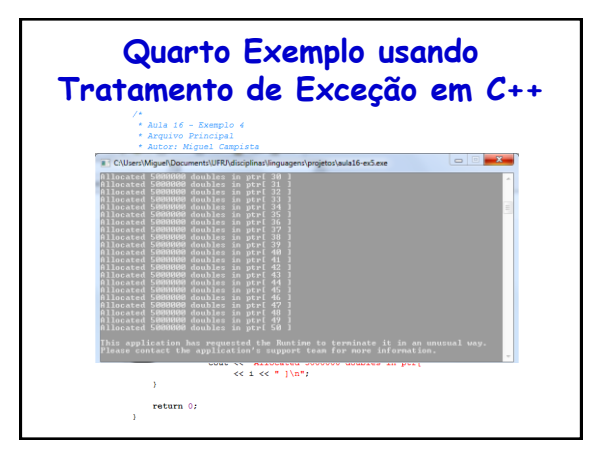

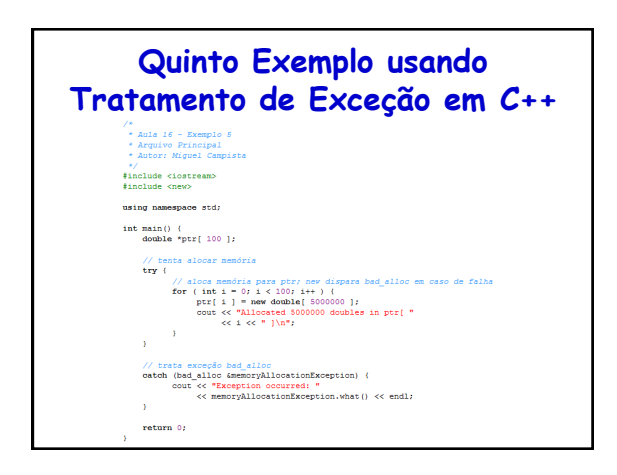

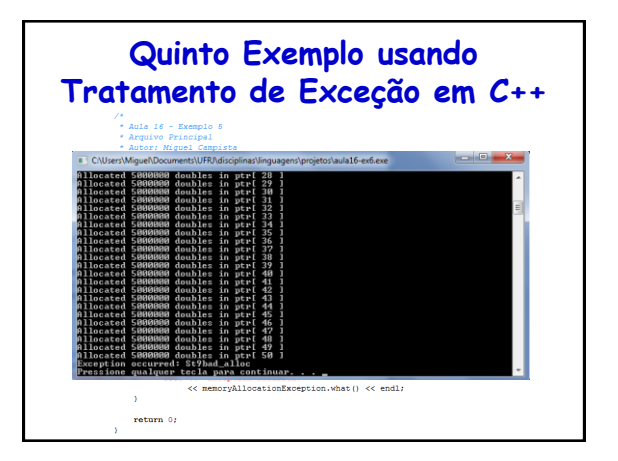

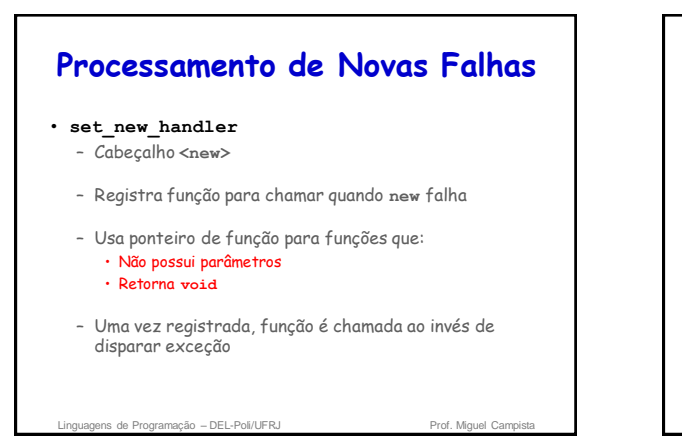

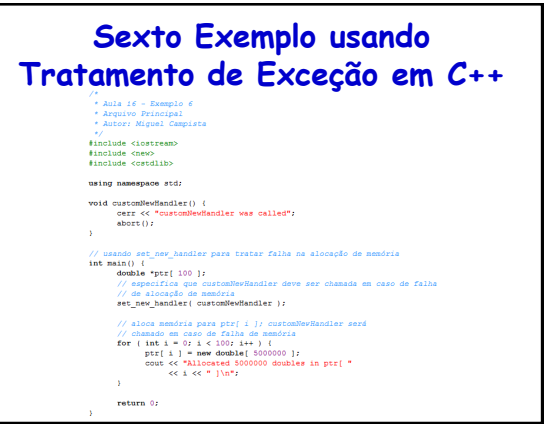

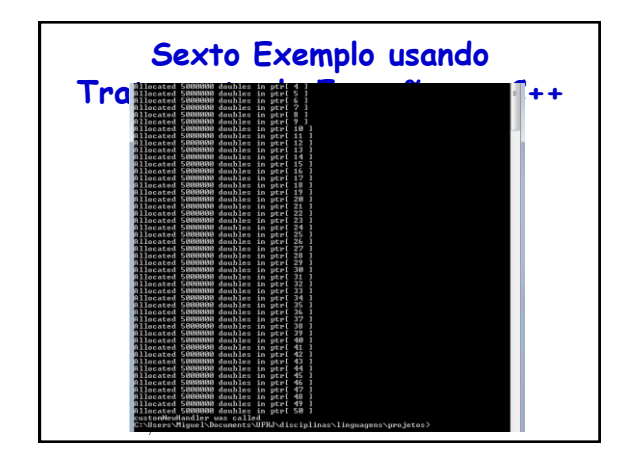

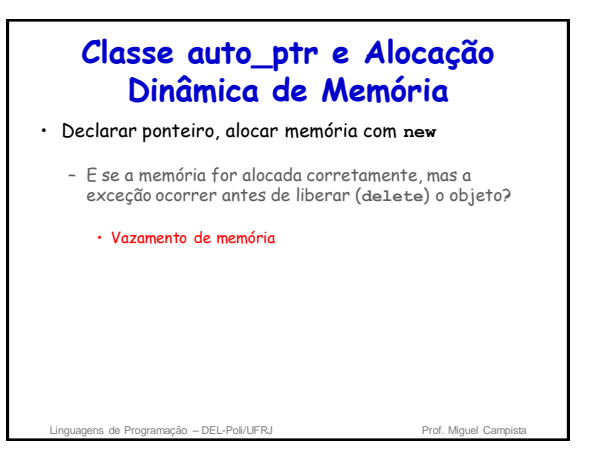

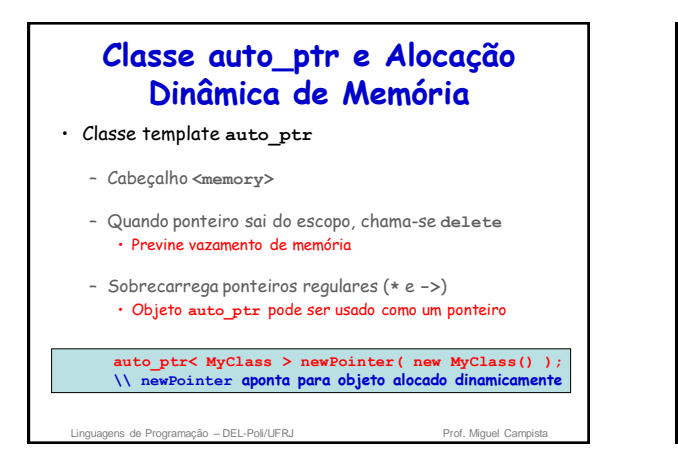

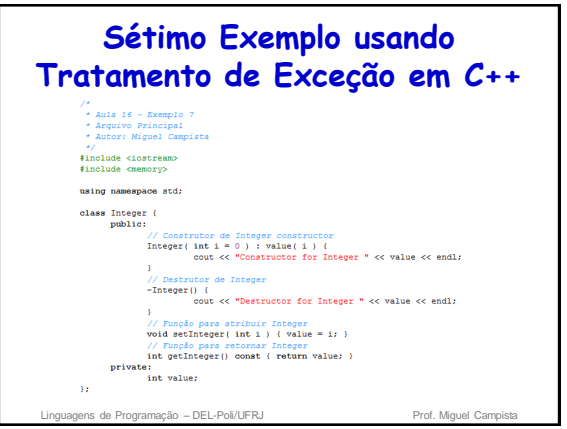

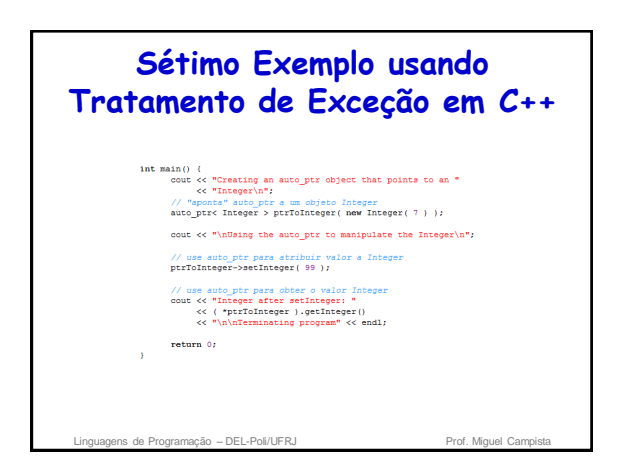

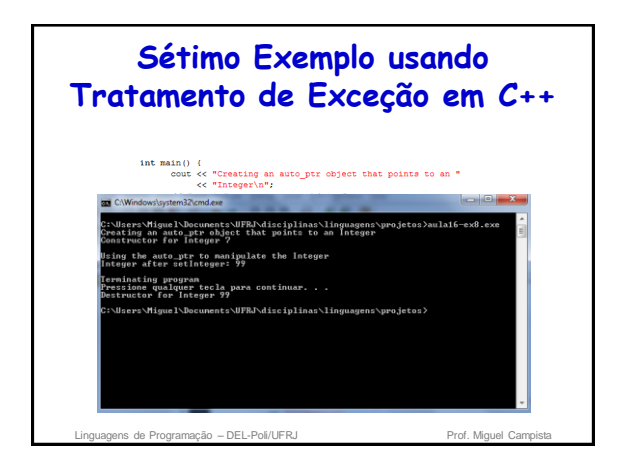

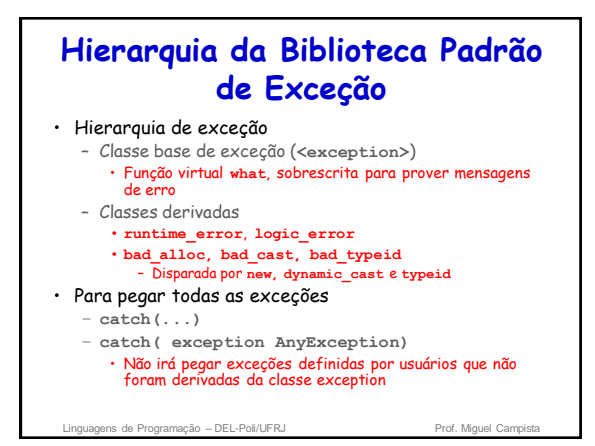

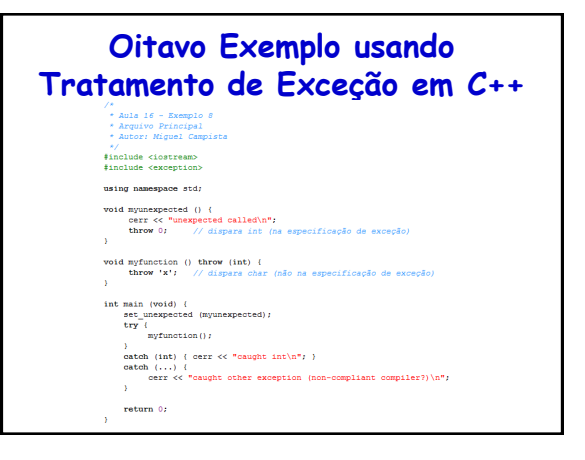

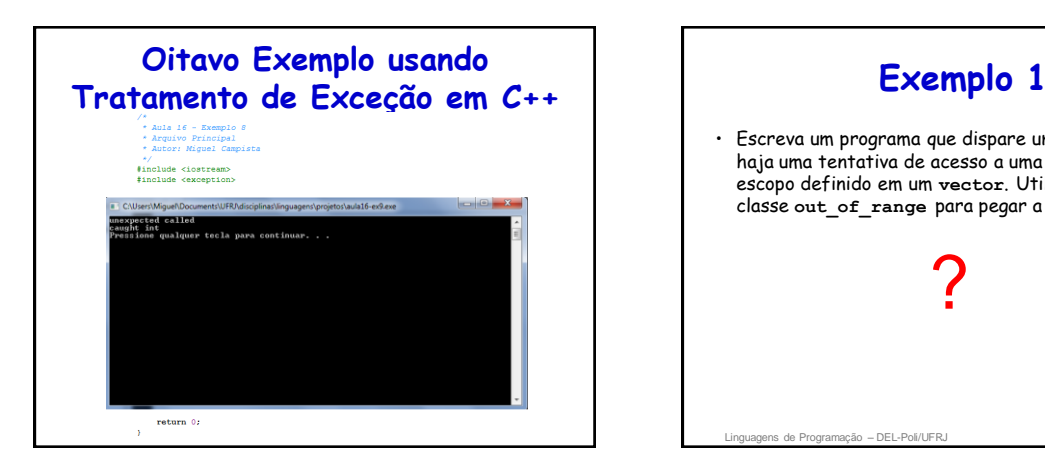

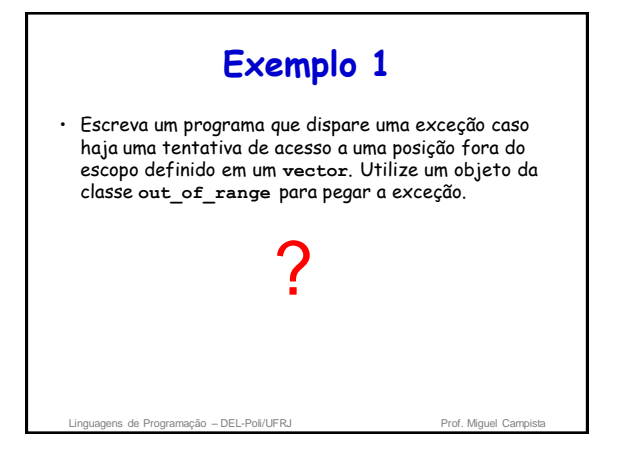

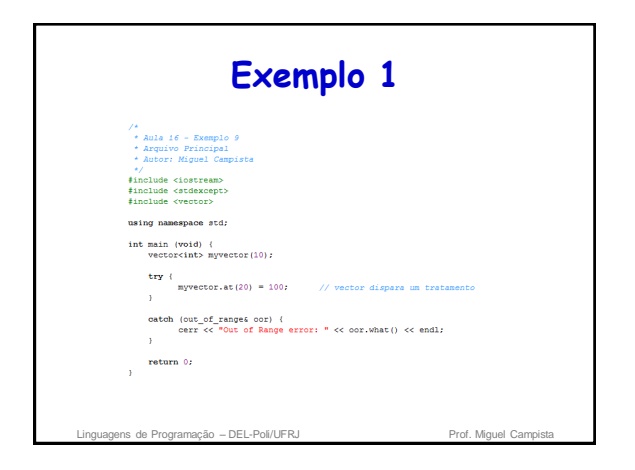

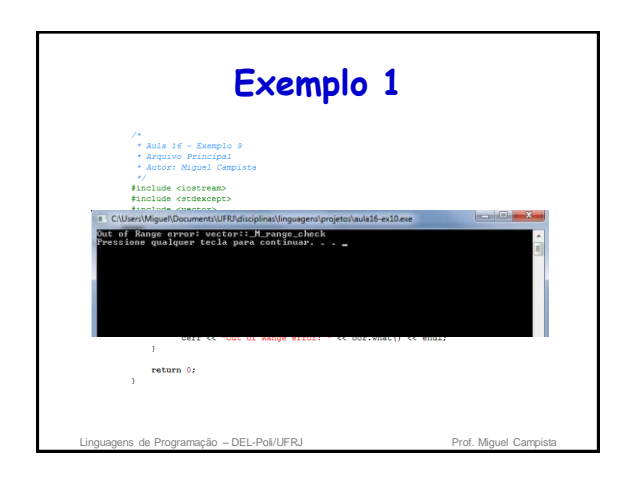

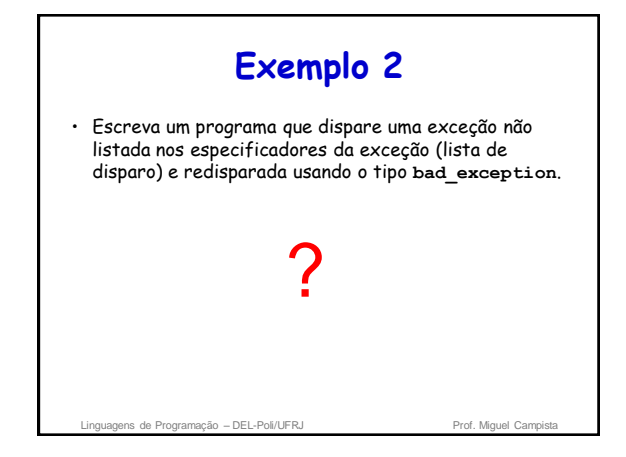

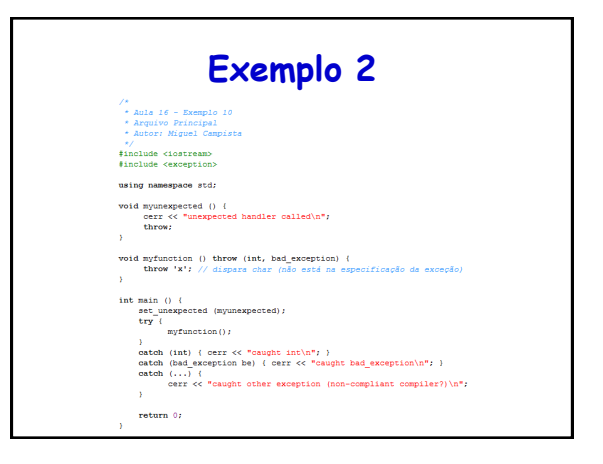

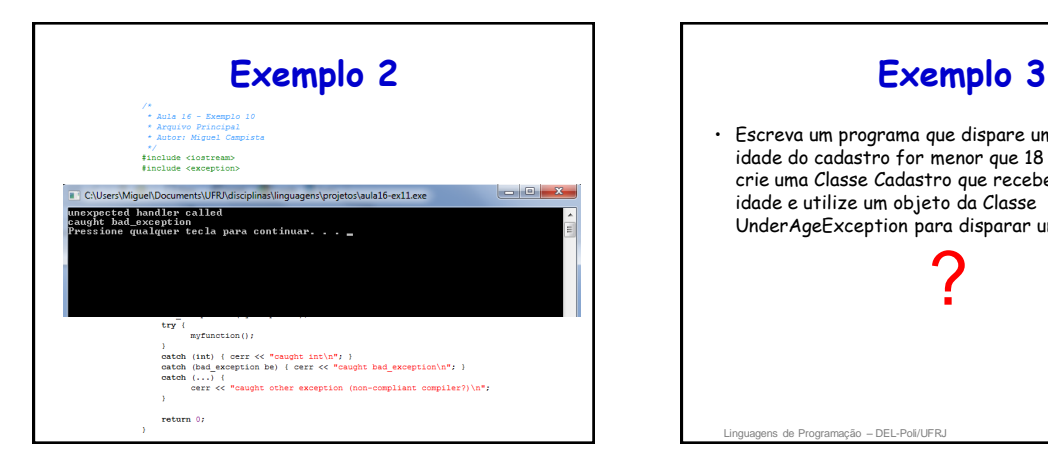

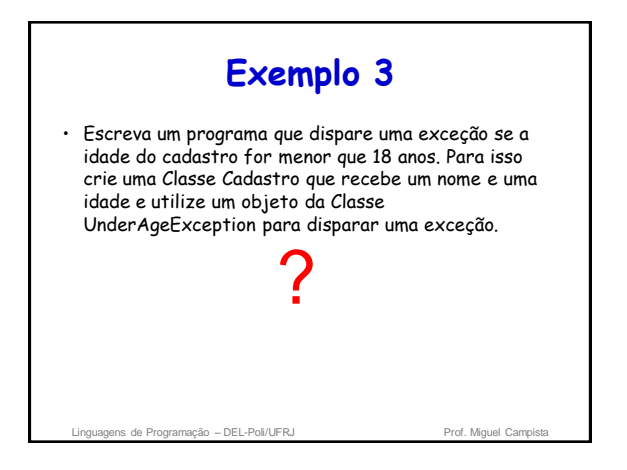

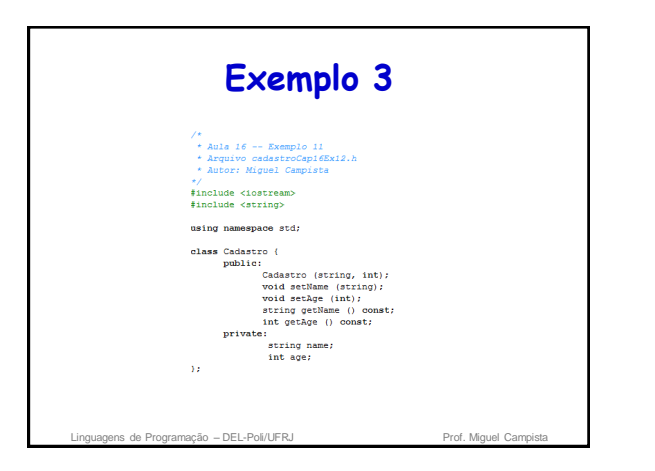

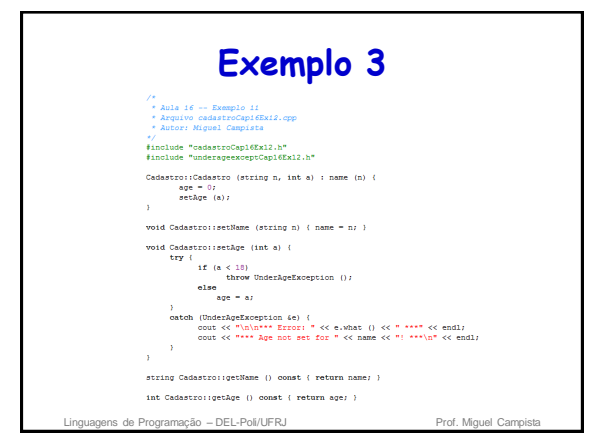

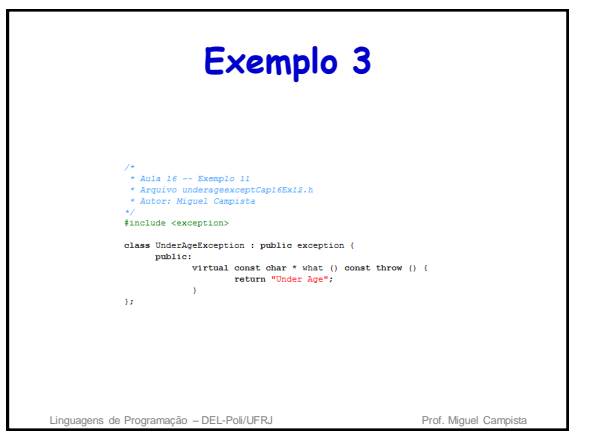

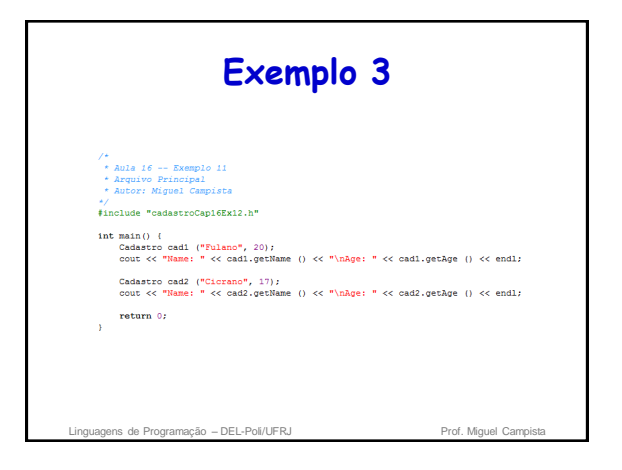

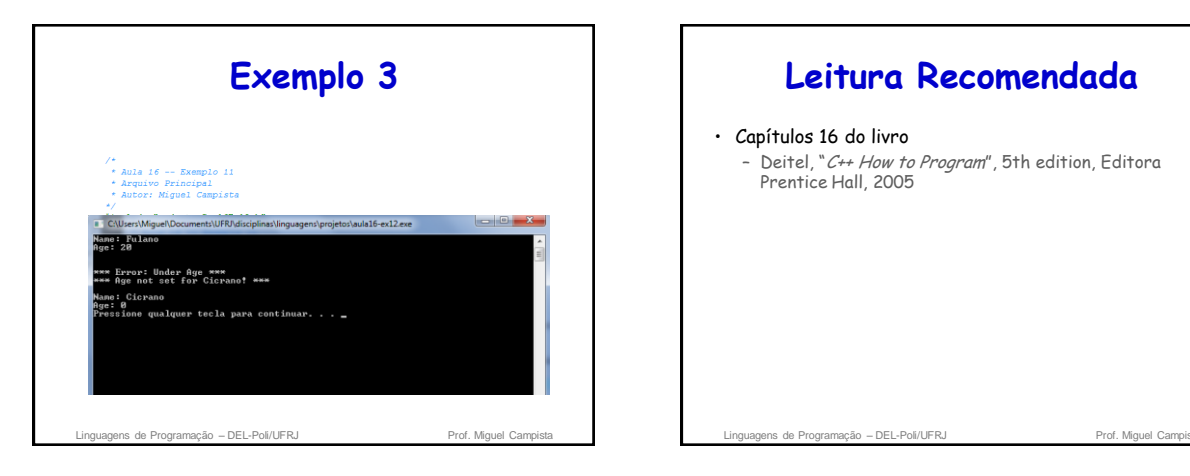

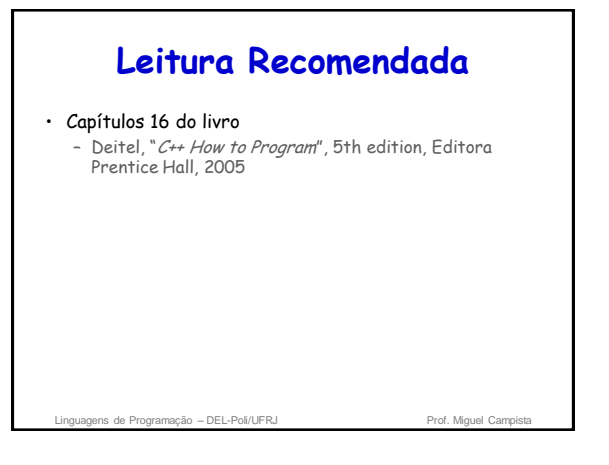